#### МИНИСТЕРСТВО НАУКИ И ВЫСШЕГО ОБРАЗОВАНИЯ РОССИЙСКОЙ ФЕДЕРАЦИИ ФЕДЕРАЛЬНОЕ ГОСУДАРСТВЕННОЕ АВТОНОМНОЕ ОБРАЗОВАТЕЛЬНОЕ УЧРЕЖДЕНИЕ ВЫСШЕГО ОБРАЗОВАНИЯ «НАЦИОНАЛЬНЫЙ ИССЛЕДОВАТЕЛЬСКИЙ ТОМСКИЙ ПОЛИТЕХНИЧЕСКИЙ **УНИВЕРСИТЕТ»**

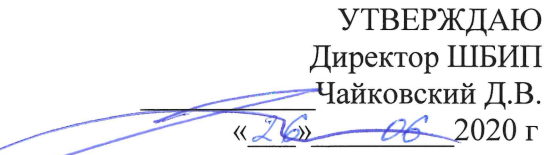

# РАБОЧАЯ ПРОГРАММА ДИСЦИПЛИНЫ **ПРИЕМ 2017 г.** ФОРМА ОБУЧЕНИЯ очная

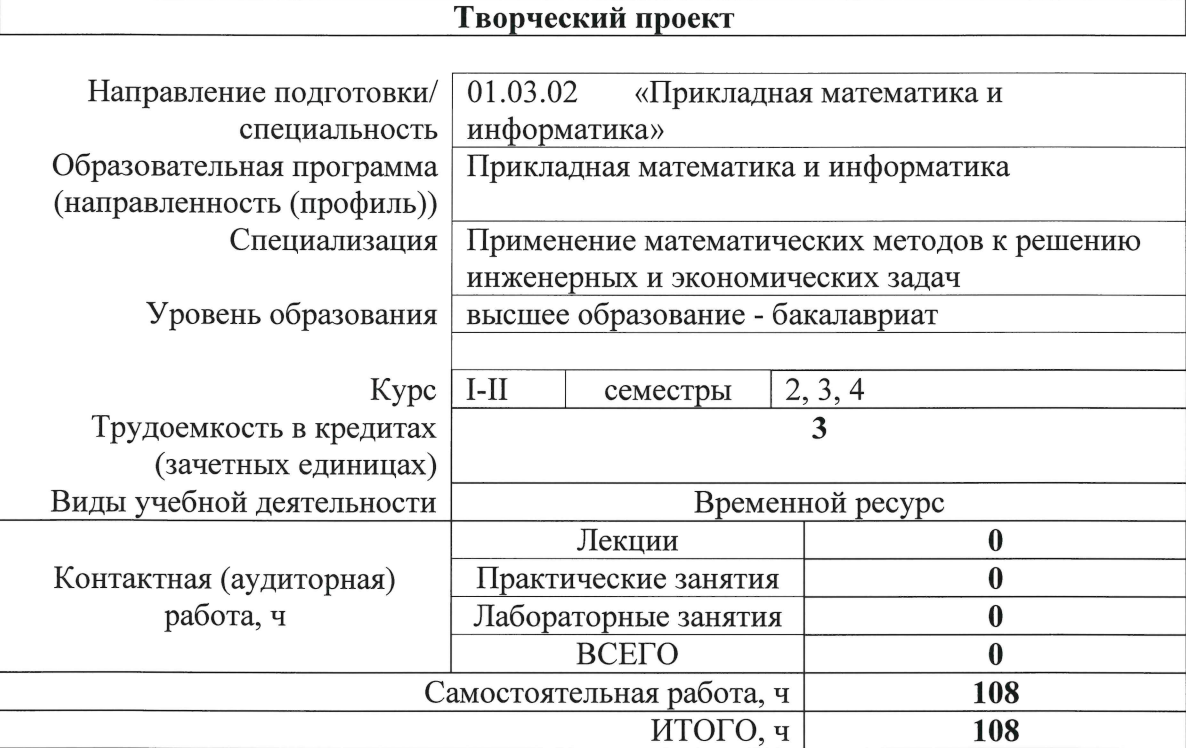

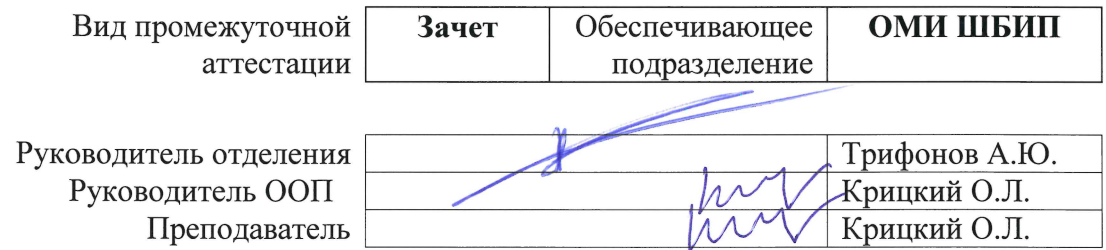

#### 1. Цели освоения дисциплины

Целями освоения дисциплины является формирование у обучающихся определенного (п. 5 Общей характеристики ООП) состава компетенций для подготовки к  $O<sub>O</sub>$ профессиональной деятельности.

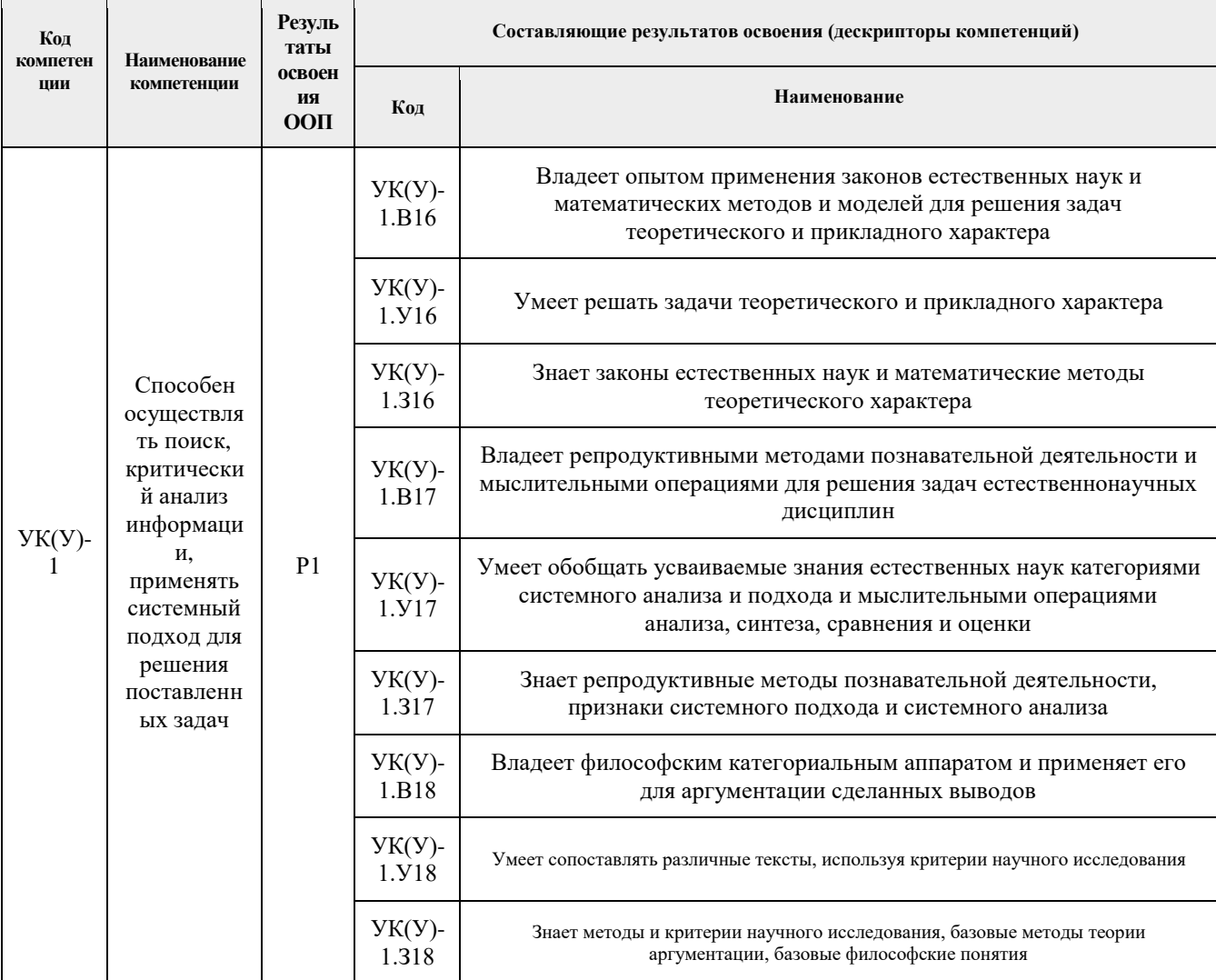

#### 2. Место дисциплины (модуля) в структуре ООП

Дисциплина «Творческий проект» относится к базовой части Блока 1 учебного плана ООП по направлению 01.03.02 «Прикладная математика и информатика». Дисциплина необходима и обязательна для успешного освоения математических и технических Параллельно с данной дисциплиной дисциплин. могут изучаться дисциплины естественнонаучного цикла, профессионального цикла.

#### 3. Планируемые результаты обучения по дисциплине

После успешного освоения дисциплины будут сформированы результаты обучения:

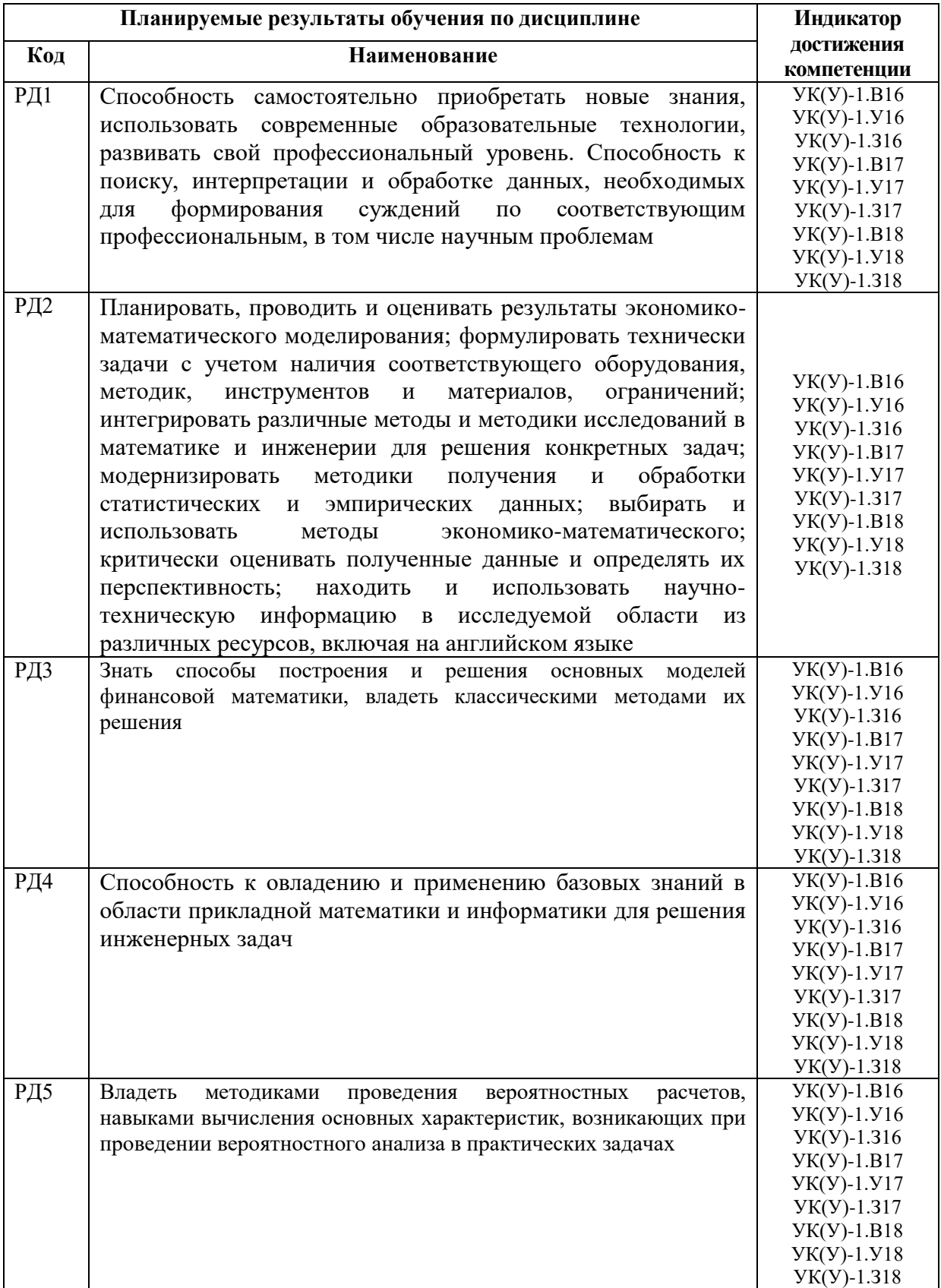

Оценочные мероприятия текущего контроля и промежуточной аттестации представлены в календарном рейтинг-плане дисциплины.

#### 4. Структура и содержание дисциплины

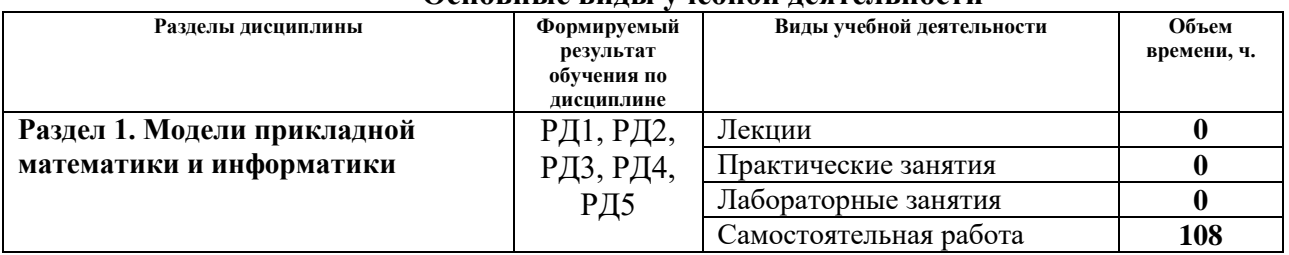

#### Основные вилы учебной леятельности

#### Содержание разделов дисциплины:

### Раздел 1. Модели прикладной математики и информатики

#### Темы практических занятий:

Практическое занятие 1. Понятия и методы прикладной математики

Практическое занятие 2. Понятия и методы информатики

Практическое занятие 3. Нейросети и системный анализ

Практическое занятие 4. Метод Саати

Практическое занятие 5. Языки программирования R, Python

Практическое занятие 6. Языки программирования С#, Mathlab

Практическое занятие 7. Методы финансовой математики

Практическое занятие 8. Эконометрика

#### Темы творческих проектов:

С помощью интерфейса Scopus API (www.scopus.com) создать бота, который по списку  $1.$ ключевых слов (до пяти различных словесных выражений) самостоятельно выкачивает и ранжирует по частоте упоминания (кратно 10 шт: <10; 10-19; 20-29 и тд) статьи из предметной области Economics, Econometrics and Finance и запомнить в БД класса Elastic Search (www.elastic.co). Для запоминания статьи в БД достаточно сохранить doi.

**Язык программирования R**, основные операторы, основные конструкции языка и  $2.$ примеры их использования.

Ценообразование опционов американского типа. Приближенная формула Барона- $\mathfrak{Z}$ . Адези – Вэли (Barone-Adesi – Whaley). Примеры расчетов справедливой цены опционов для американского и российского рынков.

Ценообразование опционов европейского типа методом Монте - Карло. Оценка  $\overline{4}$ . погрешности расчетов.

5. Обзор эконометрических одномерных и многомерных алгоритмов семейств ARCH $(p,q)$  и GARCH $(p,q)$ . Привести пример численной оценки коэффицентов модели GARCH(1,1) пакетом Mathematica на данных по индексу ММВБ за 2018 год. Данные доступны на сайте www.finam.ru

Формула Ито. Вывод уравнения Блэка-Шоулса. Вывод формулы Блэка-Шоулса для 6. опционов покупателя и продавца европейского типа (без использования соотношения callput), для опциона покупателя американского типа.

 $7.$ Биномиальные деревья. Вывод формулы Кокса-Росс-Рубинштейна. Найти цену С опциона покупателя европейского типа, для чего построить n=60-периодную биномиальную модель с параметрами:  $T=2$  года,  $S_0=100$  у.е., процентной ставкой  $r=0.05$ , волатильностью  $\sigma$ =0.2, ставкой дивидендов  $c$ =0.1,  $u$ =1.0395,  $d$ =0.96201 (или 1/*u*), вероятностями перехода  $p=0,4$ ,  $q=0,6$ . Положить, что в году 360 дней. Исследовать зависимость цены С от числа периодов модели (провести расчеты при  $n=30$ ,  $n=60$ ,  $n=90$ ,  $n=120$ ).

8. Определение финансового риска VAR методом исторического моделирования и дельта-нормальным методом. Привести пример оценки VAR на данных по индексу ММВБ за 2012-2018 гг. Данные доступны на сайте www.finam.ru

9. Использование **метода Саати** при проверке экспертных решений.

10. **Греческие коэффициенты**. Операция хеджирования с помощью «греческих». Вывести формулы для Δ для опционов европейского типа, опционов европейского типа на фьючерс и на фьючерс. Рассмотреть разные торговые стратегии с использованием хеджирования.

11. **Опционные стратегии** «бабочка», «бычий спрэд», «спреддл», «стрэддл», «стрэнгл», «стрэп», «стрип».

12. **Алгоритмы численного интегрирования** (методы Ньютона-Котеса, трапеций, Симпсона, Монте-Карло, выбрать один любой) некоторых спецфункций (Бесселя, Пуассона, Лапласа, выбрать одну любую). Провести оценку погрешности.

13. **Шифрация данных** алгоритмом RSA. Криптоустойчивость алгоритма.

14. **Автоматическая обработка** данных финансовых отчетов. Базы данных.

15. **Статистическая обработка данных** о числе и размере всплесков цен акций.

16. **Поведенческая математика**. Дуополия Курно (Antoine Cournot), равновесие по Нэшу (John Nash), двухпериодная модель Кайла (Kyle). Привести пример расчетов.

17. **Портфельная теория Марковца**. CAPM. Составить портфель из 10 криптовалют.

18. **Облигация** (купонная, бескупонная). Внутренняя доходность, купонная ставка, дюрация облигации. Дюрация и показатель выпуклости портфеля облигаций, управление (простейшие стратегии) иммунизированным портфелем облигаций при наличии трансакционных издержек.

19. **Мeтоды анализа финансовой yстойчивости пpeдпpиятия.** Методы Альтмана (пятифакторный), Давыдовой-Беликова, Лиса, Сайфуллина-Кадыкова, Спрингейта, Чессера, их применение к анализу предприятий телекоммуникации большой тройки.

20. **Модель постоянной эластичности волатильности (CEV)** ценообразования рисковых активов**.** Калибровка модели по историческим данным индекса ММВБ 10.

21. **Модель Хестона стохастической волатильности.** Калибровка модели по историческим данным индекса РТС.

22. С помощью численной реализации метода Монте-Карло (М-К) вычислить параметр *B* из уравнения (с вероятностью 0,99)

$$
\frac{B}{2\pi} \iint\limits_{ZHH^T Z < 1} \exp\left(-\frac{1}{2}ZZ^T\right) dZ = 1,
$$

где  $A = H^T H$  – заданная положительно определенная матрица с разложением Холесского H,  $Z=(z_1,z_2)$ . Теорию по методу М-К взять из темы 12.

23. Решить задачу нахождения оптимального пути курьером при пяти заказах в системе Яндекс.Еда в части г. Томска, ограниченной пр. Ленина, пр. Фрунзе, ул. Нахимова, ул. Елизаровых, Комсомольским проспектом. Учесть время действия светофоров на пути следования. Оптимизировать путь по **а)** времени выполнения заказа, если скорость курьера случайно меняется (по равномерному закону распределения) от 3 до 4 км/ч; **б)** числу выполненных заказов, если скорость курьера постоянна и равна 5 км/ч, а задержками доставки пренебрегаем; **в)** по размеру вознаграждения *F* в руб.

Функция вознаграждения *F* курьера за час работы подчиняется следующей формуле:  $F = 0.05S + 75N - P + 125$ 

где S – средняя стоимость заказа, руб.; *N* – среднее число выполненных заказов в час; *P* – средний размер штрафов за задержку заказов за час работы (равен среднему числу минут задержки в час, умноженному на стоимость минуты задержки – 30 руб/мин). Курьер получает от Яндекс.Еды 125 руб в час по умолчанию в качестве базовой оплаты.

24. Средствами языка Python настроить и обучить нейросеть, чтобы распознавать программно сканированный русский текст финансовых отчетов (числа, таблицы, текст) с точностью 99,0%.

#### **5. Организация самостоятельной работы студентов**

Самостоятельная работа студентов при изучении дисциплины предусмотрена в следующих видах и формах:

- Работа с лекционным материалом, поиск и обзор литературы и электронных источников информации по индивидуально заданной проблеме курса;
- Изучение тем, вынесенных на самостоятельную проработку;
- Поиск, анализ, структурирование и презентация информации;
- Перевод текстов с иностранных языков;
- Исследовательская работа и участие в научных конференциях, семинарах и студенческих олимпиадах;
- Анализ научных публикаций по заранее определенной преподавателем теме;
- Подготовка к оценивающим мероприятиям.

#### **6. Учебно-методическое и информационное обеспечение дисциплины**

## **6.1. Учебно-методическое обеспечение Основная литература**:

- 1. Рейзлин, Валерий Израилевич. Математические методы проектирования : учебное пособие / В. И. Рейзлин, С. Ф. Быков; Национальный исследовательский Томский политехнический университет (ТПУ). — Томск: Изд-во ТПУ, 2010. — 144 с.: ил.. — Библиогр.: с. 141. . — Текст : непосредственный.
- 2. Юрков, Н.К. Технология производства электронных средств. СПб.: Лань, 2014. 480 с. — Текст : электронный // Лань : электронно-библиотечная система. — URL: http://e.lanbook.com/book/41019 (дата обращения: 15.05.2017). — Режим доступа: для авториз. пользователей.— Загл. с экрана.
- 3. Управление проектами: учебник / Островская В.Н., Воронцова Г.В., Момотова О.Н. [и др.]. СПб.: Лань, 2020. — 400 с. — Текст : электронный // Лань : электроннобиблиотечная система. — URL: https://e.lanbook.com/reader/book/114700 (дата обращения: 15.05.2017). — Режим доступа: для авториз. пользователей.— Загл. с экрана.

### **Дополнительная литература**:

1. Батоврин, В.К. Системная и программная инженерия. Словарь-справочник: учебное пособие для вузов. М.: ДМК Пресс, 2010. — 280 с. — Текст : электронный // Лань : электронно-библиотечная система. — URL: http://e.lanbook.com/book/1097 (дата обращения: 15.05.2017). — Режим доступа: для авториз. пользователей.— Загл. с экрана.

### **6.2. Информационное и программное обеспечение**

Internet-ресурсы (в т.ч. в среде LMS MOODLE и др. образовательные и библиотечные ресурсы):

- 1. http://www.lib.mexmat.ru  $$ библиотека электронная механико-математического факультета Московского государственного университета
- 2. http://onlinelibrary.wiley.com научные журналы издательства Wiley&Sons
- 3. http://www.sciencedirect.com/ научные журналы издательства Elsevier

# 7. Особые требования к материально-техническому обеспечению дисциплины

В учебном процессе используется следующее лабораторное оборудование для лекционных, практических и лабораторных занятий:

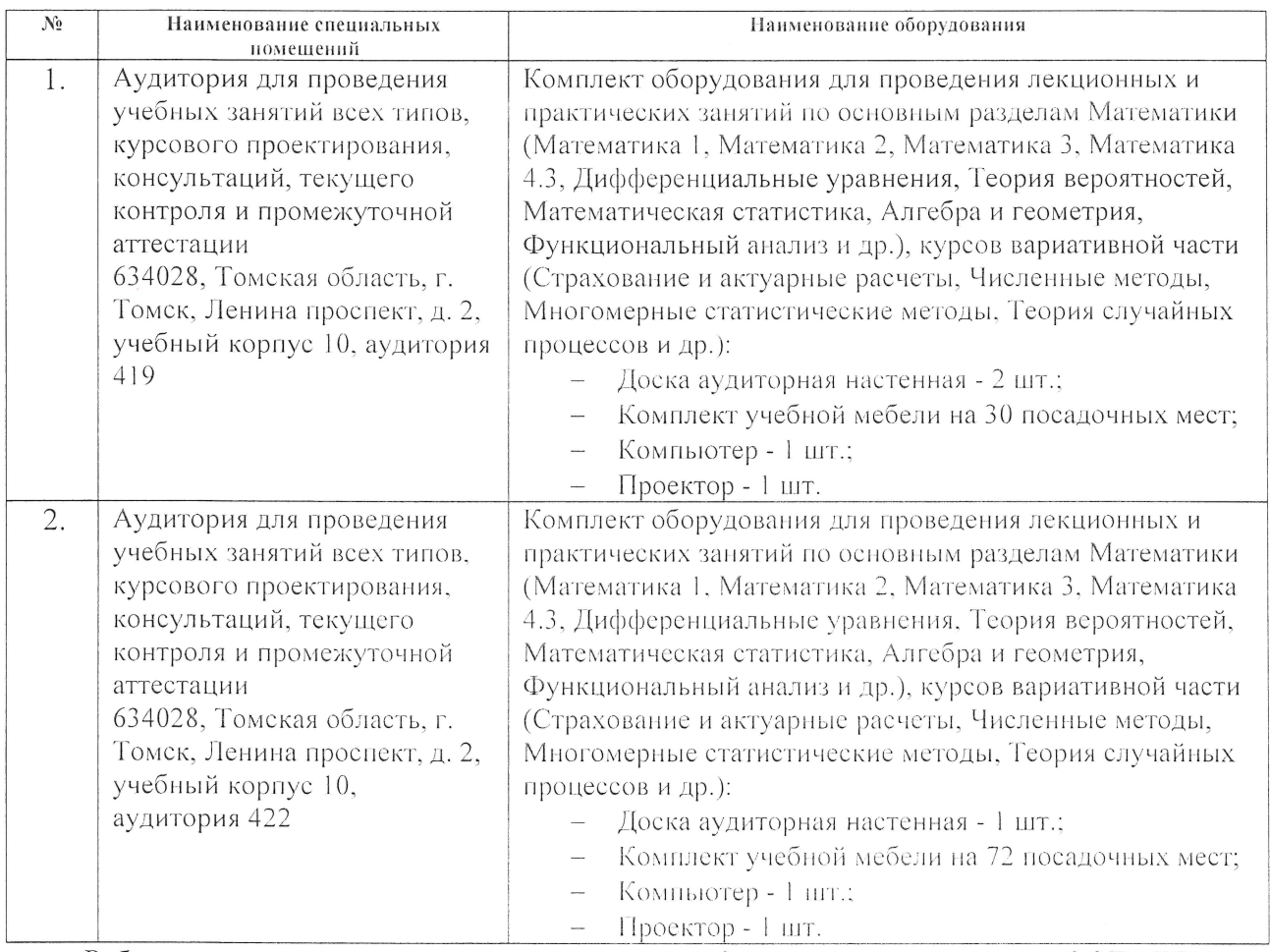

Рабочая программа составлена на основе Общей характеристики ООП ТПУ по направлению 01.03.02 «Прикладная математики и информатика» профиля «Прикладная математика и информатика» (приема 2017 г., очная форма обучения).

Разработчик(и):

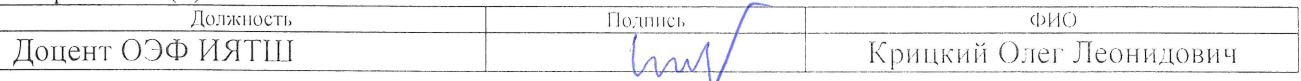

Программа одобрена на заседании кафедры ВММФ (протокол № 204 от «26» июня 2017 г.)

Зав. кафедрой - руководитель отделения д.ф.-м.н., профессор

 $\overline{\phantom{a}}$ /Трифонов А.Ю./